**А**рхангельск (8182)63-90-72 **А**стана +7(7172)727-132 **А**страхань (8512)99-46-04 **Б**арнаул (3852)73-04-60 **Б**елгород (4722)40-23-64 **Б**рянск (4832)59-03-52 **В**ладивосток (423)249-28-31 **В**олгоград (844)278-03-48 **В**ологда (8172)26-41-59 **В**оронеж (473)204-51-73 **Е**катеринбург (343)384-55-89 **И**ваново (4932)77-34-06 **И**жевск (3412)26-03-58 **К**азань (843)206-01-48

**К**алининград (4012)72-03-81 **К**алуга (4842)92-23-67 **К**емерово (3842)65-04-62 **К**иров (8332)68-02-04 **К**раснодар (861)203-40-90 **К**расноярск (391)204-63-61 **К**урск (4712)77-13-04 **Л**ипецк (4742)52-20-81 **М**агнитогорск (3519)55-03-13 **М**осква (495)268-04-70 **М**урманск (8152)59-64-93 **Н**абережные Челны (8552)20-53-41 **Н**ижний Новгород (831)429-08-12 **Н**овокузнецк (3843)20-46-81

**Н**овосибирск (383)227-86-73 **О**мск (3812)21-46-40 **О**рел (4862)44-53-42 **О**ренбург (3532)37-68-04 **П**енза (8412)22-31-16 **П**ермь (342)205-81-47 **Р**остов-на-Дону (863)308-18-15 **Р**язань (4912)46-61-64 **С**амара (846)206-03-16 **С**анкт-Петербург (812)309-46-40 **С**аратов (845)249-38-78 **С**евастополь (8692)22-31-93 **С**имферополь (3652)67-13-56 **С**моленск (4812)29-41-54

**С**очи (862)225-72-31 **С**таврополь (8652)20-65-13 **С**ургут (3462)77-98-35 **Т**верь (4822)63-31-35 **Т**омск (3822)98-41-53 **Т**ула (4872)74-02-29 **Т**юмень (3452)66-21-18 **У**льяновск (8422)24-23-59 **У**фа (347)229-48-12 **Х**абаровск (4212)92-98-04 **Ч**елябинск (351)202-03-61 **Ч**ереповец (8202)49-02-64 **Я**рославль (4852)69-52-93

**Эл. почта: twg@nt-rt.ru || Сайт: http://tdgodwin.nt-rt.ru**

#### **М***оноблок производства компании «Godwin»*

#### **Содержание:**

- Комплектность
- Подготовка к работе
	- Распаковка
	- Выбор места для установки
	- Подключение периферийных устройств
- Подключение питания
- Меры безопасности
- Возможные неисправности
- Гарантия, сервис, поддержка
- Эксплуатационные характеристики
- Декларация соответствия
- Информация об изготовителе

#### **Комплектность**

Перед началом работы, пожалуйста, убедитесь, что в коробке с рабочей станцией находятся:

- Системный блок
- Сетевой шнур
- Клавиатура (опционально) Мышь (опционально)
- Драйверы устройств, которые установлены в компьютере, на компакт-дисках
- Инструкция по эксплуатации (данный доку мент), гарантийный талон
- Документация, лицензия и дистрибутивная копия программного обеспечения (в случае приобретения его вместе с компьютером) Технический паспорт
- изделия
- Сертификат соответствия (по требованию)

*Вместе с моноблоком Вы можете приобрести также периферийное оборудование — клавиатуру, мышь, сканер, источник бесперебойного питания, принтер и т.д. Для установки этого оборудования воспользуйтесь соответствующей инструкцией по эксплуатации.*

#### **Подготовка к работе**

#### **Распаковка**

Распаковку следует проводить в сухом помещении, соблюдая при этом меры предосторожности, применяемые обычно в отношении электронной техники. Рекомендуем на первое время сохранить оригинальную упаковку — она понадобится, если потребуется вернуть технику поставщику. Транспортировку удобнее выполнять в оригинальной упаковке.

#### **Внимание!**

*В случае, если транспортировка происходила при температуре ниже 0°С, необходимо выдерживать системный блок в распакованном виде при комнатной температуре не менее шести часов.*

#### **Выбор места для установки**

Моноблок следует располагать так, чтобы источник света находился сбоку. В случае, если для оптимального размещения периферийных устройств не хватает длины соединительных шнуров, Вы можете приобрести удлинительные шнуры для клавиатуры и мыши.

Поск ольку в процессе работы электронных компонен т о в выделяется тепло, необходимо обеспечить возможности для нормальной вентиляции моноблока. Поэтому не следует располагать моноблок в глухих нишах.

#### **Подключение периферийных устройств**

Все моноблоки марки Godwin имеют цветовую маркировку на разъемах, которая облегчает и упрощает подключение периферийных устройств к нему.

#### **Внимание!**

 *исключением устройств с интерфейсом USB, выполняйте при Любые подключения и отключения периферийных устройств, за отключенных от сети рабочей станции и периферийных устройствах (отсоединив электрокабель от розетки).*

#### **Подключение питания**

Для подключения моноблока к сети должны использоваться розетки с заземленной нейтралью. Моноблок рекомендуется подключать через стабилизатор напряжения или сетевой фильтр.

Моноблок подключается к электросети при помощи сетевого кабеля, который входит в комплект. Если Вы используете источник бесперебойного питания, к нему рекомендуется подключить моноблок Для этого, как правило, необходим источник мощностью не менее 400VA.

При включении моноблока придерживайтесь следующего правила: сначала включаются периферийные устройства — сканер , принтер, и пр. Моноблок включается в последнюю очередь.

#### **Схема подключения периферийных устройств**

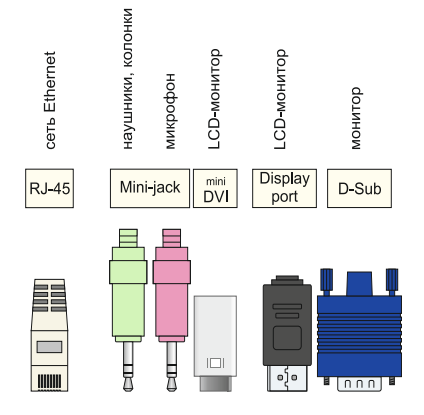

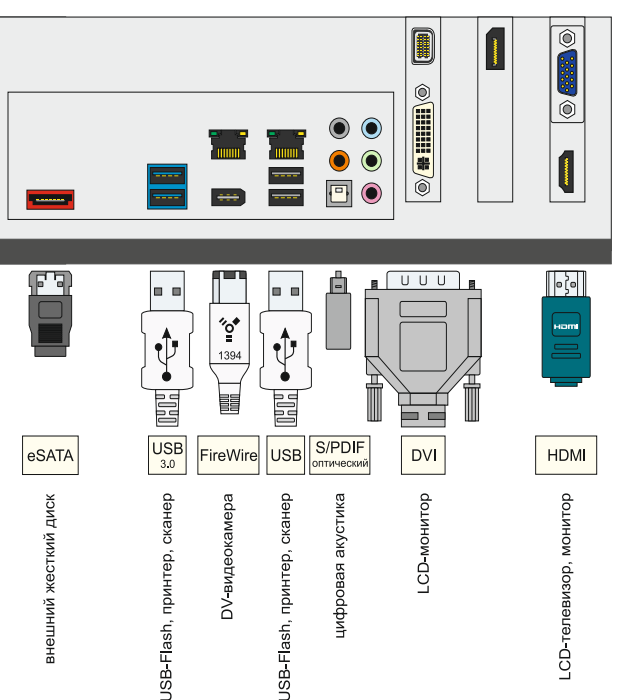

*Тип и количество разъемов может отличаться в зависимости от модели устройства.*

- 
- 
- 
- 

## **Внимание!**<br>Перед первым

*Перед первым включением убедитесь, что переключатель напряжения на блоке питания моноблока установлен в правильное положение (230В), а клавишный выключатель установлен в положение «I»*

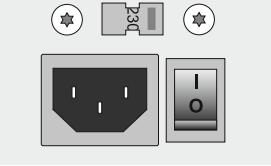

#### **Меры безопасности**

При работе с моноблоком необходимо соблюдать следующие меры безопасности:

- не вскрывайте корпус блока питания моноблока, а также корпус других периферийных устройств;
- подключения и отключения периферийных устройств выполняйте только при отключенных от сети моноблока и периферийных устройствах;
- не перекрывайте вентиляционные отверстия моноблока периферийных устройств;
- не используйте поврежденные сетевые кабели и розетки;
- для подключения электропитания используйте только штатные сетевые кабели;
- проверьте соответствие входного напряжения моноблока и периферийных устройств напряжению и частоте питания в Вашем регионе;
- используйте для электропитания моноблока и периферийных устройств только трехпроводные электросети однофазного переменного тока напряжением 220 В, частотой 50 Гц с заземлением;
- не допускайте попадания на моноблока и периферийные устройства жидкостей и сыпучих веществ.

#### **Возможные неисправности**

#### **1. После включения электропитания моноблок не включается**

- Проверьте, что Вы используете сетевой кабель, полученный в комплекте с моноблоком.
- Убедитесь, что кабель плотно вставлен в блок питания моноблока.
- Если Вы пользуетесь сетевым фильтром или источником бесперебойного питания, убедитесь что это устройство включено.

#### **2. После включения электропитания моноблок не загружается**

- Убедитесь, что горит индикатор электропитания на лицевой панели моноблока.
- Убедитесь, что в разъемах USB на передней и задней сторонах моноблока не находится USB-накопителей, препятствующих загрузке операционной системы.
- Попробуйте перезагрузить моноблок, нажав одновременно клавиши Ctrl+Alt+Del. Если моноблок не реагирует на нажатия клавиш, выключите ее (в течение 5 сек. удерживайте кнопку питания) и снова включите через минуту.

#### **3. Отсутствует изображение на экране моноблока**

Убедитесь, что горит индикатор электропитания на лицевой панели ПК. Убедитесь, что в USB-разъемах нет устройств, препятствующих загрузке системы с жесткого диска.

#### Попробуйте перезагрузить моноблок.

Если моноблок не реагирует на нажатие клавиш, выключите его (в течение 5 сек. удерживайте кнопку питания) и снова включите через минуту.

#### **4. Не читаются данные с компакт-диска**

Убедитесь, что на CD/DVD с данными нет царапин. Возможно, диск нуждается в чистке: аккуратно протрите нижнюю, рабочую поверхность CD/DVD сухой мягкой тканью, последовательными движениями от центра к краю диска.

#### **Гарантия, сервис, поддержка**

Срок и условия гарантии оговорены в гарантийном талоне на моноблок Срок службы моноблока составляет 3 года.

Устранение неисправностей в течение гарантийного срока выполняется бесплатно, по окончании гарантийного срока - по расценкам сервисного центра.

Консультацию по вопросам эксплуатации моноблока можно получить по электронной почте info@tdgodwin.ru

Новейшие версии драйверов для моноблоков доступны на сайте www.godwin.ru

#### **Эксплуатационные характеристики**

Температура хранения –40°С ... 70°С Влажность при хранении 8% ... 80% Рабочая температура 10°С ... 35°С Рабочая влажность 15% ... 80% Звуковое давление не более 55 dBA Питание 220V (200–240V) AC, 50Hz

#### **Сертификация**

Данное изделие соответствует требованиям следующих нормативных документов:

#### • ГОСТ ТР ТС 004/2011

- ГОСТ ТР ТС 020/2011
- ГОСТ Р 51318.24-99
- ГОСТ Р 51317.3.2-2006 (Разд. 6, 7)
- ГОСТ Р 51317.3.3-2008

#### **А**стана +7(7172)727-132 **А**страхань (8512)99-46-04 **Б**арнаул (3852)73-04-60 **Б**елгород (4722)40-23-64 **Б**рянск (4832)59-03-52 **В**ладивосток (423)249-28-31 **В**олгоград (844)278-03-48 **В**ологда (8172)26-41-59 **В**оронеж (473)204-51-73 **Е**катеринбург (343)384-55-89 **И**ваново (4932)77-34-06 **И**жевск (3412)26-03-58 **К**азань (843)206-01-48

**А**рхангельск (8182)63-90-72

#### **К**алининград (4012)72-03-81 **К**алуга (4842)92-23-67 **К**емерово (3842)65-04-62 **К**иров (8332)68-02-04 **К**раснодар (861)203-40-90 **Н**овосибирск (383)227-86-73 **О**мск (3812)21-46-40

**К**расноярск (391)204-63-61 **К**урск (4712)77-13-04 **Л**ипецк (4742)52-20-81 **М**агнитогорск (3519)55-03-13 **М**осква (495)268-04-70 **М**урманск (8152)59-64-93

**По вопросам продаж и поддержки обращайтесь:**

**О**рел (4862)44-53-42 **О**ренбург (3532)37-68-04 **П**енза (8412)22-31-16 **П**ермь (342)205-81-47 **Р**остов-на-Дону (863)308-18-15 **Р**язань (4912)46-61-64 **С**амара (846)206-03-16 **С**анкт-Петербург (812)309-46-40 **С**аратов (845)249-38-78 **С**евастополь (8692)22-31-93 **С**имферополь (3652)67-13-56 **С**моленск (4812)29-41-54

**С**очи (862)225-72-31 **С**таврополь (8652)20-65-13 **С**ургут (3462)77-98-35 **Т**верь (4822)63-31-35 **Т**омск (3822)98-41-53 **Т**ула (4872)74-02-29 **Т**юмень (3452)66-21-18 **У**льяновск (8422)24-23-59 **У**фа (347)229-48-12 **Х**абаровск (4212)92-98-04 **Ч**елябинск (351)202-03-61 **Ч**ереповец (8202)49-02-64 **Я**рославль (4852)69-52-93

**Н**абережные Челны (8552)20-53-41 **Н**ижний Новгород (831)429-08-12 **Н**овокузнецк (3843)20-46-81

### **Эл. почта: twg@nt-rt.ru || Сайт: http://tdgodwin.nt-rt.ru**

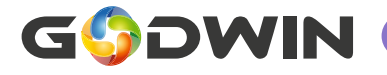

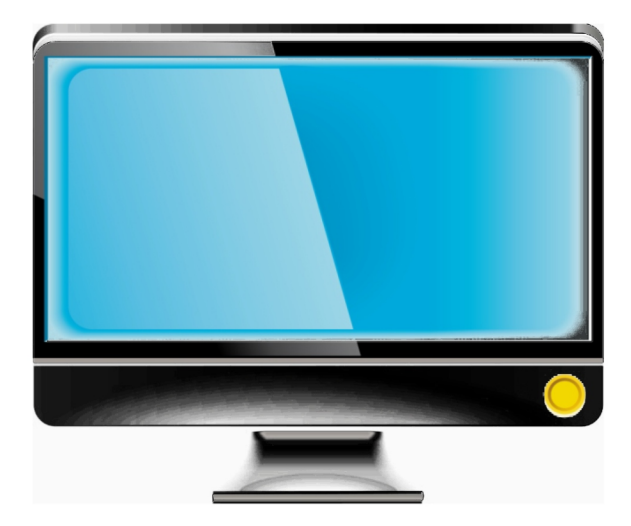

Инструкция по эксплуатации

# **Моноблок марки Godwin**